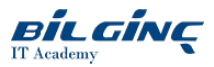

# Developing SQL Data Models

Learn via: Classroom / Virtual Classroom / Online

Duration: 3 Day

## **Overview**

This three-day instructor-led course is aimed at database professionals who fulfil a Business Intelligence (BI) developer role. This course looks at implementing multidimensional databases by using SQL Server Analysis Services (SSAS), and at creating tabular semantic data models for analysis with SSAS.

### Target Audience

The primary audience for this course are database professionals who need to fulfil BI Developer role to create enterprise BI solutions. Primary responsibilities will include:

- Implementing multidimensional databases by using SQL Server Analysis Services
- Creating tabular semantic data models for analysis by using SQL Server Analysis Services
- The secondary audiences for this course are 'power' information workers/data analysts.

## **Prerequisites**

This course requires that you meet the following prerequisites:

- **•** Basic knowledge of the Microsoft Windows operating system and its core functionality.
- Working knowledge of Transact-SQL.
- Working knowledge of relational databases.

## What You Will Learn

After completing this course, students will be able to:

- Describe the components, architecture, and nature of a BI solution
- $\bullet$  Create a multidimensional database with analysis services
- Implement dimensions in a cube
- Implement measures and measure groups in a cube
- Use MDX syntax
- Customize a cube
- Implement a tabular database  $\bullet$
- $\bullet$ Use DAX to query a tabular model
- Use data mining for predictive analysis

## **Outline**

# Module 1: Introduction to Business Intelligence and Data Modelling

This module introduces key BI concepts and the Microsoft BI product suite.

Lessons

- Introduction to Business Intelligence
- The Microsoft business intelligence platform

Lab : Exploring a Data Warehouse

# Module 2: Creating Multidimensional Databases

This module describes the steps required to create a multidimensional database with analysis services.

Lessons

- Introduction to multidimensional analysis
- Creating data sources and data source views
- Creating a cube
- Overview of cube security

Lab : Creating a multidimensional database

#### Module 3: Working with Cubes and Dimensions

This module describes how to implement dimensions in a cube.

Lessons

- Configuring dimensions
- Define attribute hierarchies
- Sorting and grouping attributes

Lab : Working with Cubes and Dimensions

#### Module 4: Working with Measures and Measure Groups

This module describes how to implement measures and measure groups in a cube.

#### Lessons

- Working with measures
- Working with measure groups

Lab : Configuring Measures and Measure Groups

## Module 5: Introduction to MDX

This module describes the MDX syntax and how to use MDX.

#### Lessons

- MDX fundamentals
- Adding calculations to a cube
- Using MDX to query a cube

#### Lab : Using MDX

#### Module 6: Customizing Cube Functionality

This module describes how to customize a cube.

#### Lessons

- Implementing key performance indicators
- Implementing actions
- Implementing perspectives
- Implementing translations

#### Lab : Customizing a Cube

## Module 7: Implementing a Tabular Data Model by Using Analysis Services

This module describes how to implement a tabular data model in PowerPivot.

# Lessons

- Introduction to tabular data models
- Creating a tabular data model
- Using an analysis services tabular model in an enterprise BI solution

Lab : Working with an Analysis services tabular data model

## Module 8: Introduction to Data AnalysisExpression (DAX)

This module describes how to use DAX to create measures and calculated columns in a tabular data model.

Lessons

- DAX fundamentals
- Using DAX to create calculated columns and measures in a tabular data model

Lab : Creating Calculated Columns and Measures by using DAX

## Module 9: Performing Predictive Analysis with Data Mining

This module describes how to use data mining for predictive analysis.

Lessons

- Overview of data mining
- Using the data mining add-in for Excel
- Creating a custom data mining solution
- Validating a data mining model
- Connecting to and consuming a data mining model

Lab : Perform Predictive Analysis with Data Mining